## **Richtlinien Partner**

# **CD Manual Wissenschaftsjahr 2012 – Zukunftsprojekt Erde**

Eine Initiative des Bundesministeriums für Bildung und Forschung

Wissenschaftsjahr 2012 Zukunftsprojekt **ERDE** 

Version 1.3.1

Das Logo gibt es in verschiedenen Versionen, wobei die als erstes gezeigte Version die vorrangig benutze sein sollte. Der Zusatz in Weiß sollte nur auf dunklen Untergründen verwendet werden.

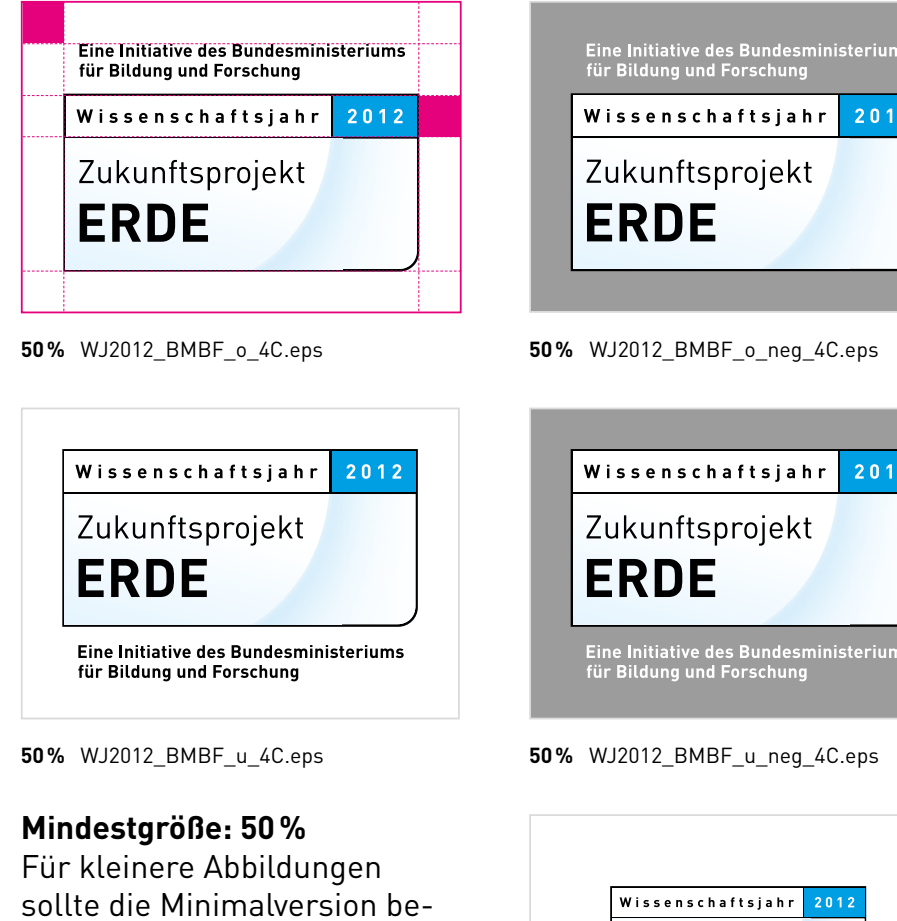

nutzt werden. Dabei gilt eine minimale Abbildungsgröße von 36 %. Im Web ist eine Mindestbreite von 70 px einzuhalten.

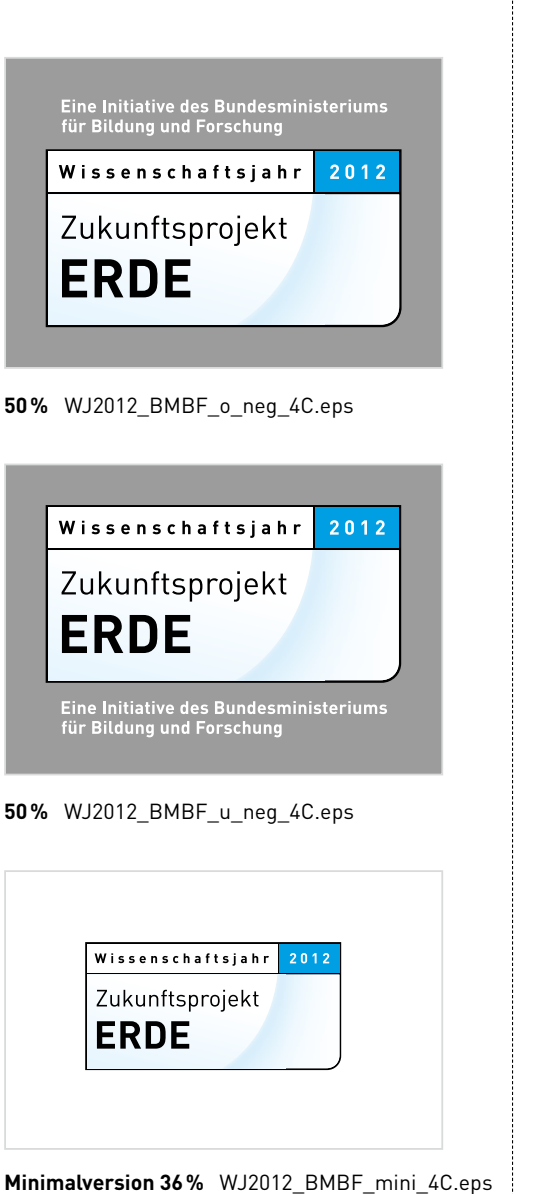

## **logo** | Aufbau und Größen **logo** | Größe und Positionierung

Die Logogröße und der Rand orientieren sich am nächsten Format und können der unten steheneden Tabelle entnommen werden. Der Rand ist durch den im Logo vorgegebenen Schutzraum definiert.

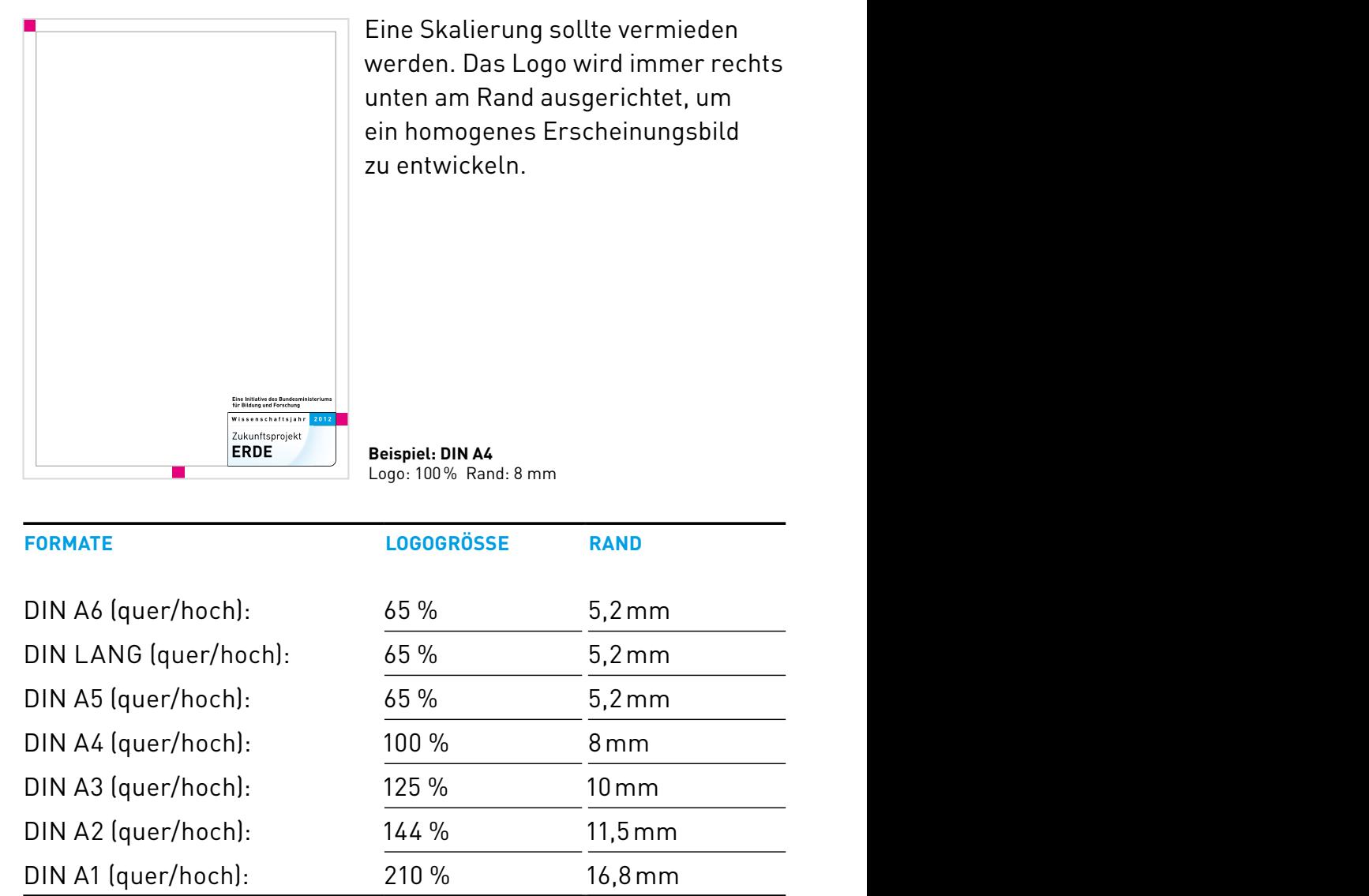

Das Farbspektrum des Wissenschaftsjahres (WJ) 2012 wird in Primärund Sekundärfarben unterteilt. Das WJ Blau bestimmt das Frschei**nungsbild.** Das WJ Rot kann für Auszeichnungen verwendet werden.

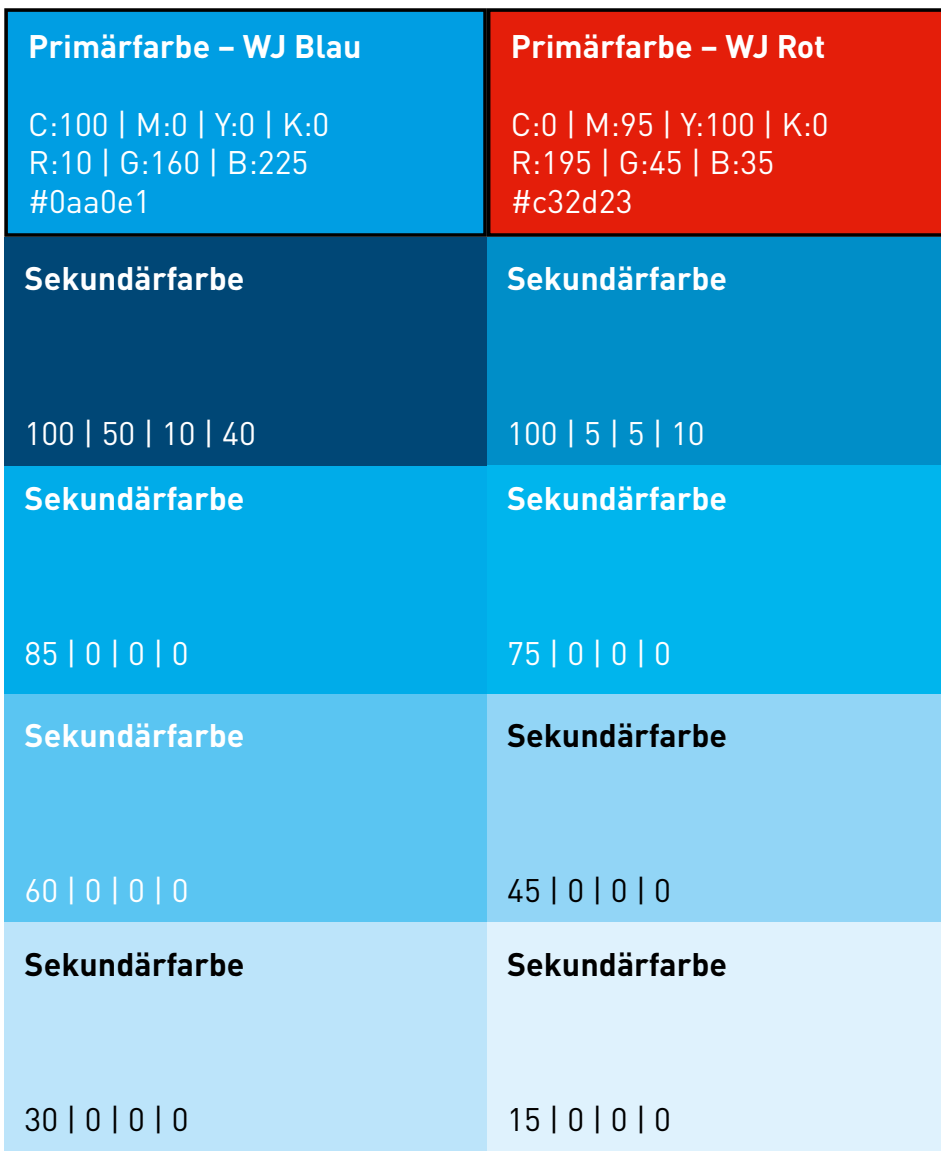

## **Farben Schriften Fond Wording**

Sollten die Schriften DIN Pro Bold und DIN Pro Regular nicht zur Verfügung stehen, kann als Alternative die Schrift Arial in den Schriftschnitten Regular, Italic und Bold verwendet werden.

### **Din PrO Bold**

### **abcdefghijklmnopqrstuvwxyz aBCDEFGhiJKlMnOPQrStuVWXYZ 1234567890 @&%!?#()/;**

DIN PRO Regular

```
abcdefghijklmnopqrstuvwxyz 
ABCDEFGHIJKLMNOPQRSTUVWXYZ 
1234567890 @&%!?#()/;
```
**arial Bold** Arial Regular *Arial Kursiv*

### **abcdefghijklmnopqrstuvwxyz ABCDEFGHIJKLMNOPQRSTUVWXYZ 1234567890 @&%!?#()/;**

abcdefghijklmnopqrstuvwxyz ABCDEFGHIJKLMNOPQRSTUVWXYZ 1234567890 @&%!?#()/;

*abcdefghijklmnopqrstuvwxyz ABCDEFGHIJKLMNOPQRSTUVWXYZ 1234567890 @&%!?#()/;* 

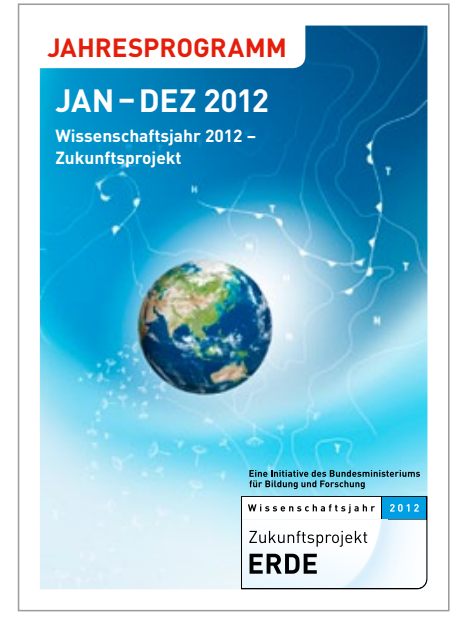

Der abgebildete WJ2012 Fond kann für die Gestaltung verwendet werden. Er liegt im Hoch- und Querformat vor und sollte nur proportional vergrößert beziehungsweise verkleinert werden. Farben und Verläufe dürfen dabei nicht verändert werden. Auf ein harmonisches Ergebnis bei der Kombination mit anderen Bildelementen und Farben ist zu achten. Eine Verwendung ohne Bezug zum Wissenschaftsjahr ist nicht erwünscht.

**Beispiel: titel mit Elementen der Kampagne** Format: DIN A6

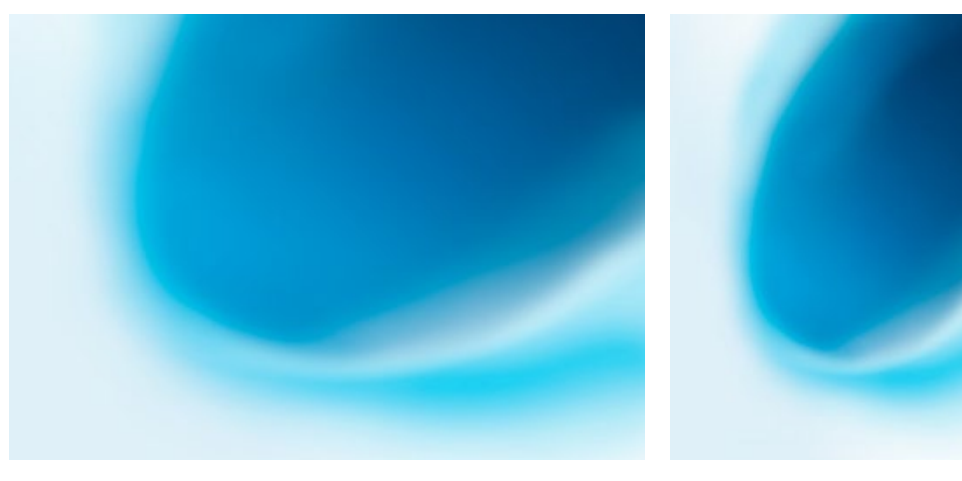

**WJ2012 Fond quer WJ2012 Fond hoch**

## **Farben Schriften Fond Wording**

Für die Bezeichnung des Wissenschaftsjahres in Texten sind unterschiedliche Versionen definiert:

### **in Überschriften:**

Wissenschaftsjahr 2012 – Zukunftsprojekt ERDE

#### **in Fließtexten alternativ:**

- Wissenschaftsjahr 2012 Zukunftsprojekt Erde
- Wissenschaftsjahr für nachhaltige Entwicklungen
- Wissenschaftsjahr Zukunftsprojekt Erde

Wird die lange Version umbrochen, so muss der Gedankenstrich in der ersten Zeile stehen: Wissenschaftsjahr 2012 – Zukunftsprojekt ERDE

Der Name des Trägers *Wissenschaft im Dialog* wird generell durch kursive Schrift hervorgehoben. Ist der gesamte Absatz kursiv gesetzt, erscheint Wissenschaft im Dialog in Normalschrift.

## **Kontakt**

In diesem CD-Manual werden die grundlegenden Anwendungsmöglichkeiten und Richtlinien zur kohärenten Kommunikation des Wissenschaftsjahres 2012 – Zukunftsprojekt Erde gezeigt.

Sollten Sie Fragen haben, wenden Sie sich bitte an:

Redaktionsbüro Wissenschaftsjahr 2012 – Zukunftsprojekt ERDE Saarbrücker Straße 37 | 10405 Berlin Tel.: +49 30 81 87 77-24 | Fax: +49 30 81 87 77-25 redaktionsbuero@zukunftsprojekt-erde.de

Weitere Informationen für Partner finden Sie auch im Pressebereich unter www.zukunftsprojekt-erde.de/presse